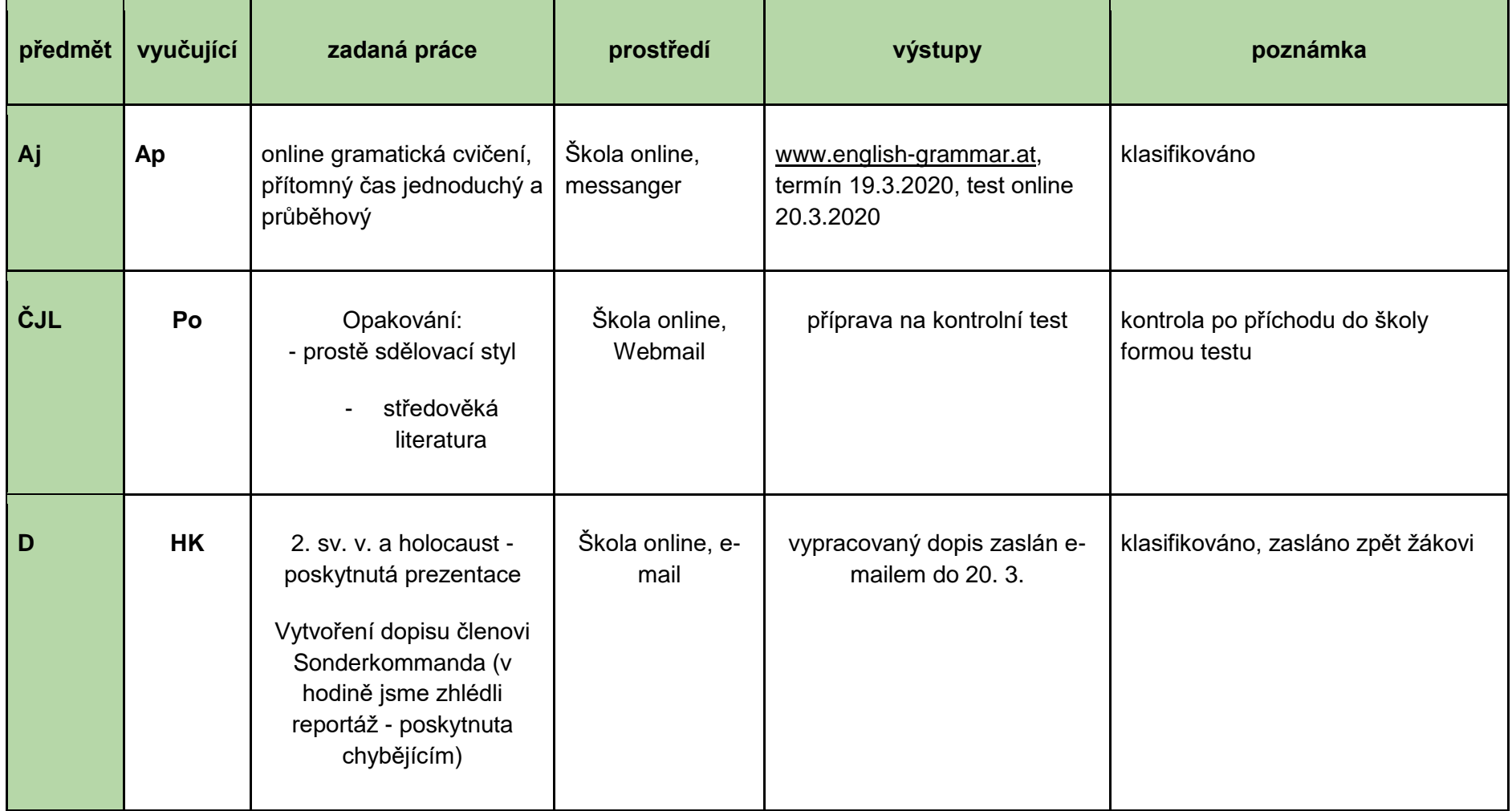

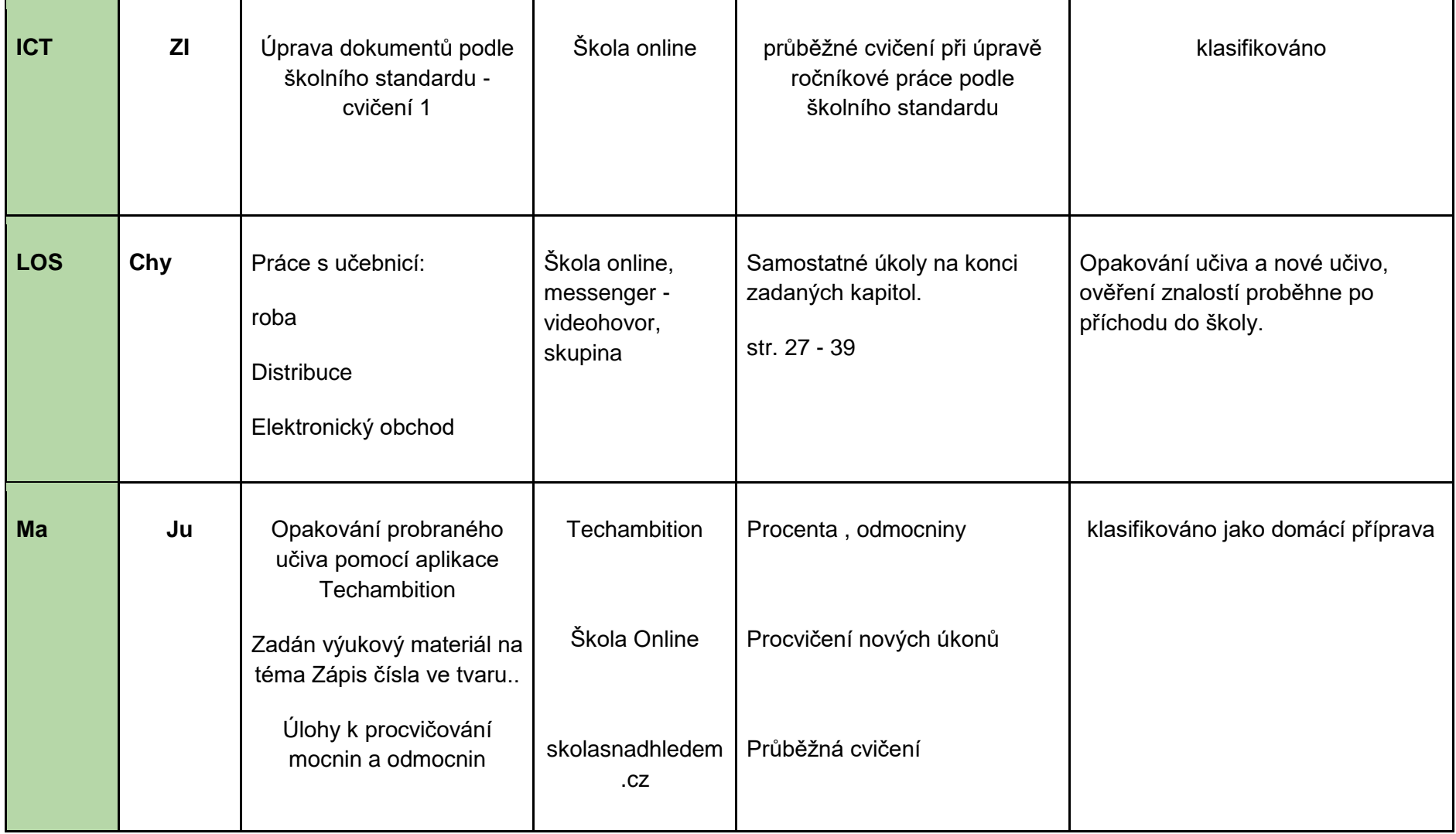

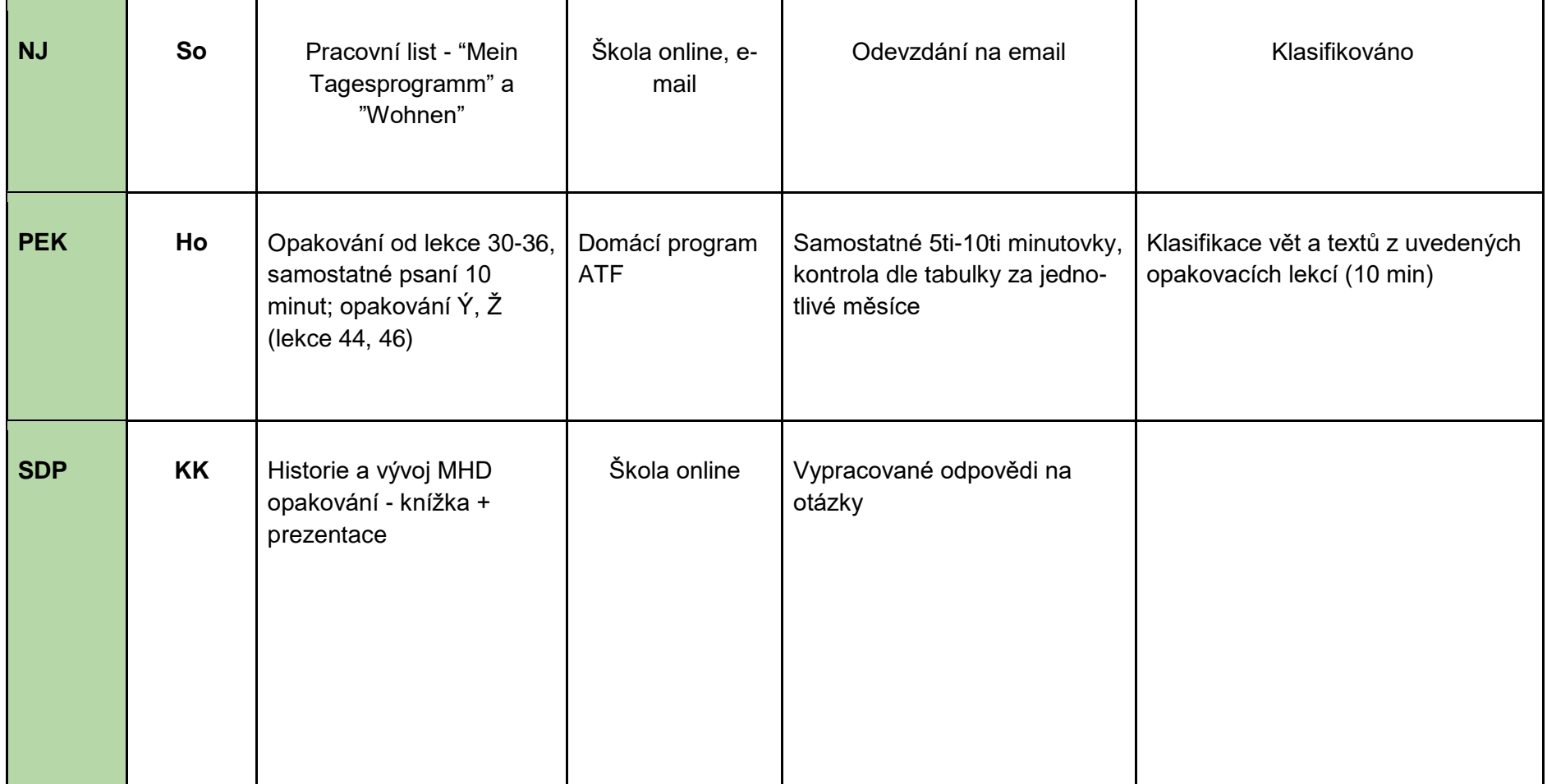

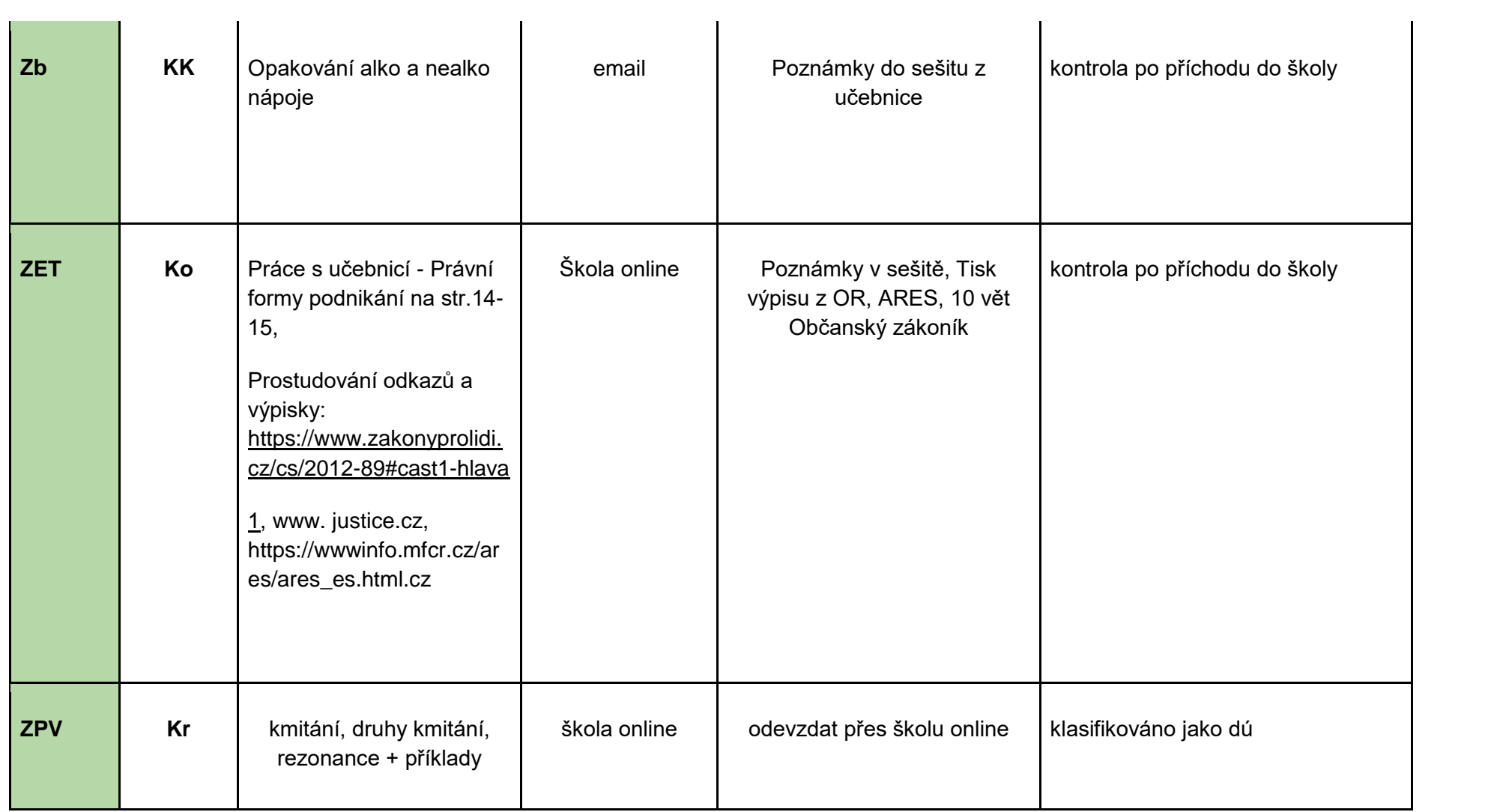

## **třída 1.Z, termín: 23. - 27. 3. 2020**

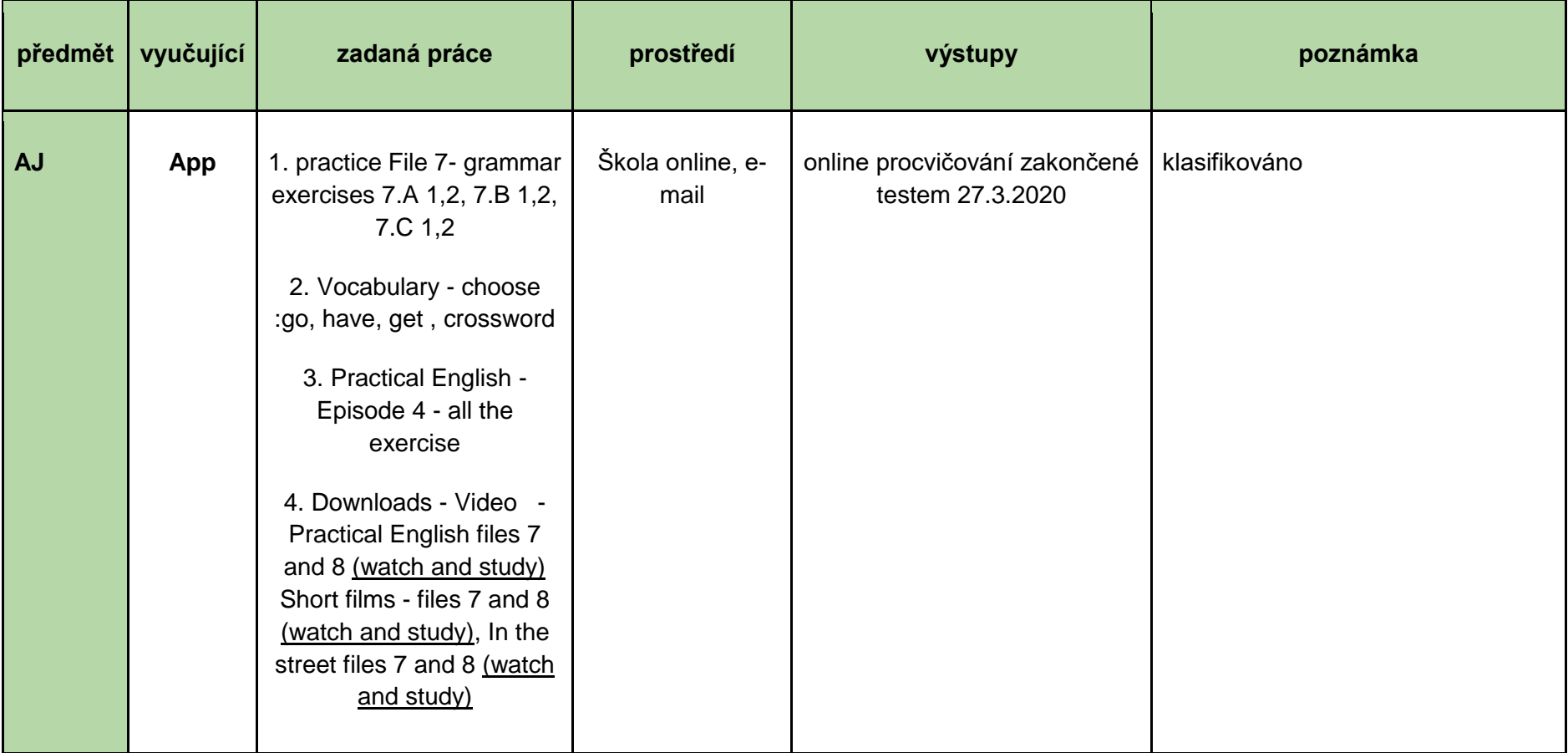

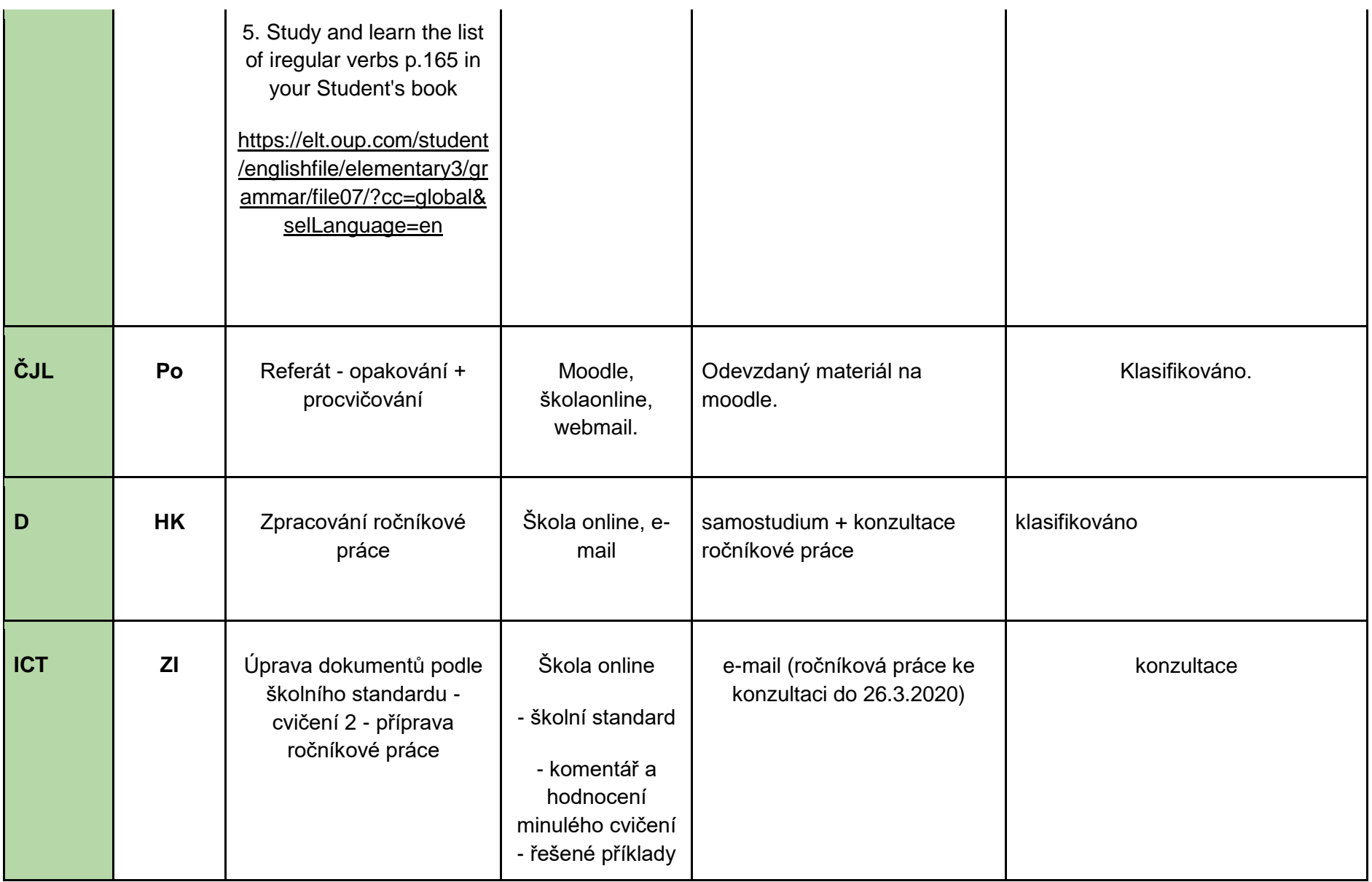

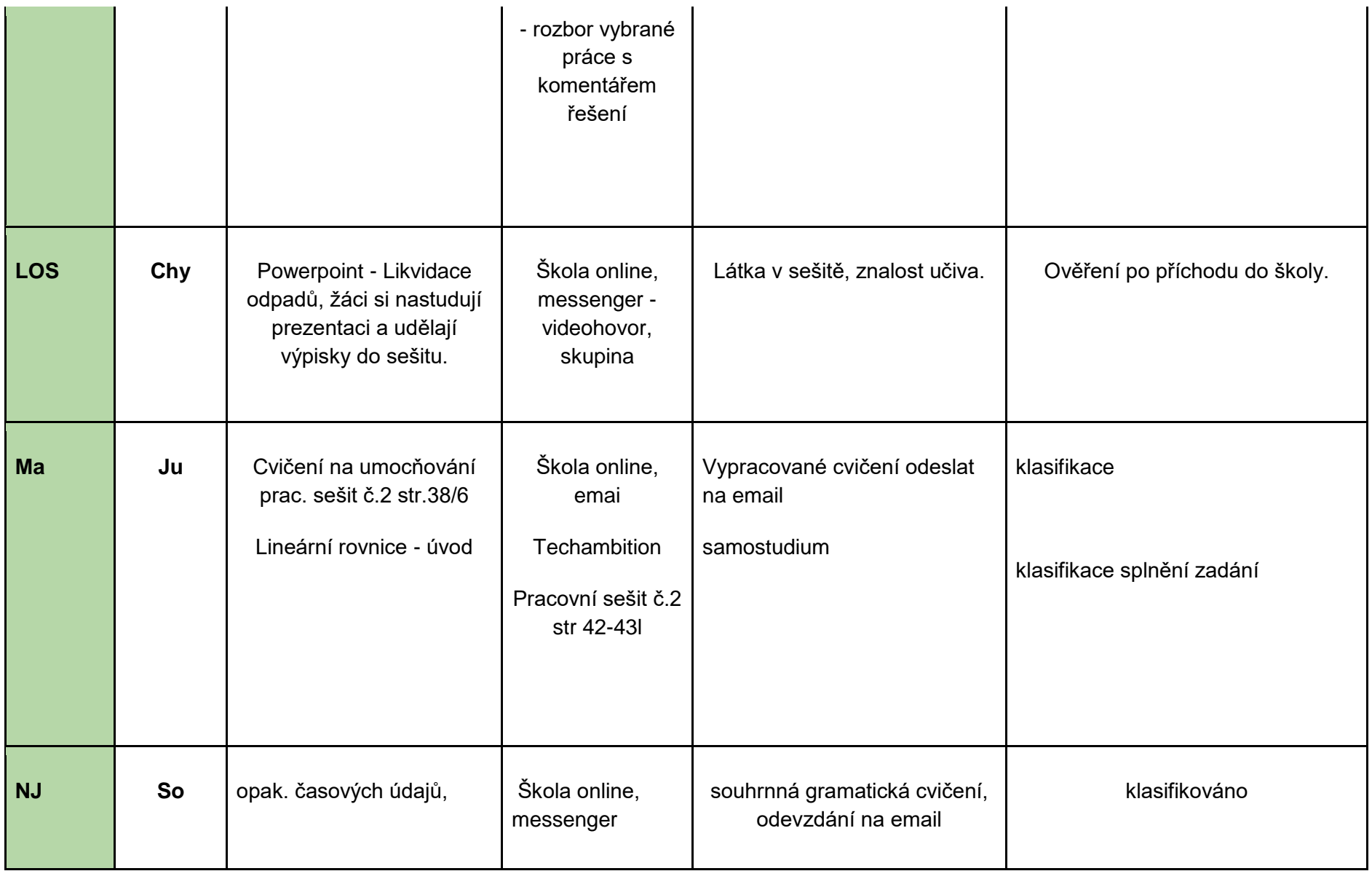

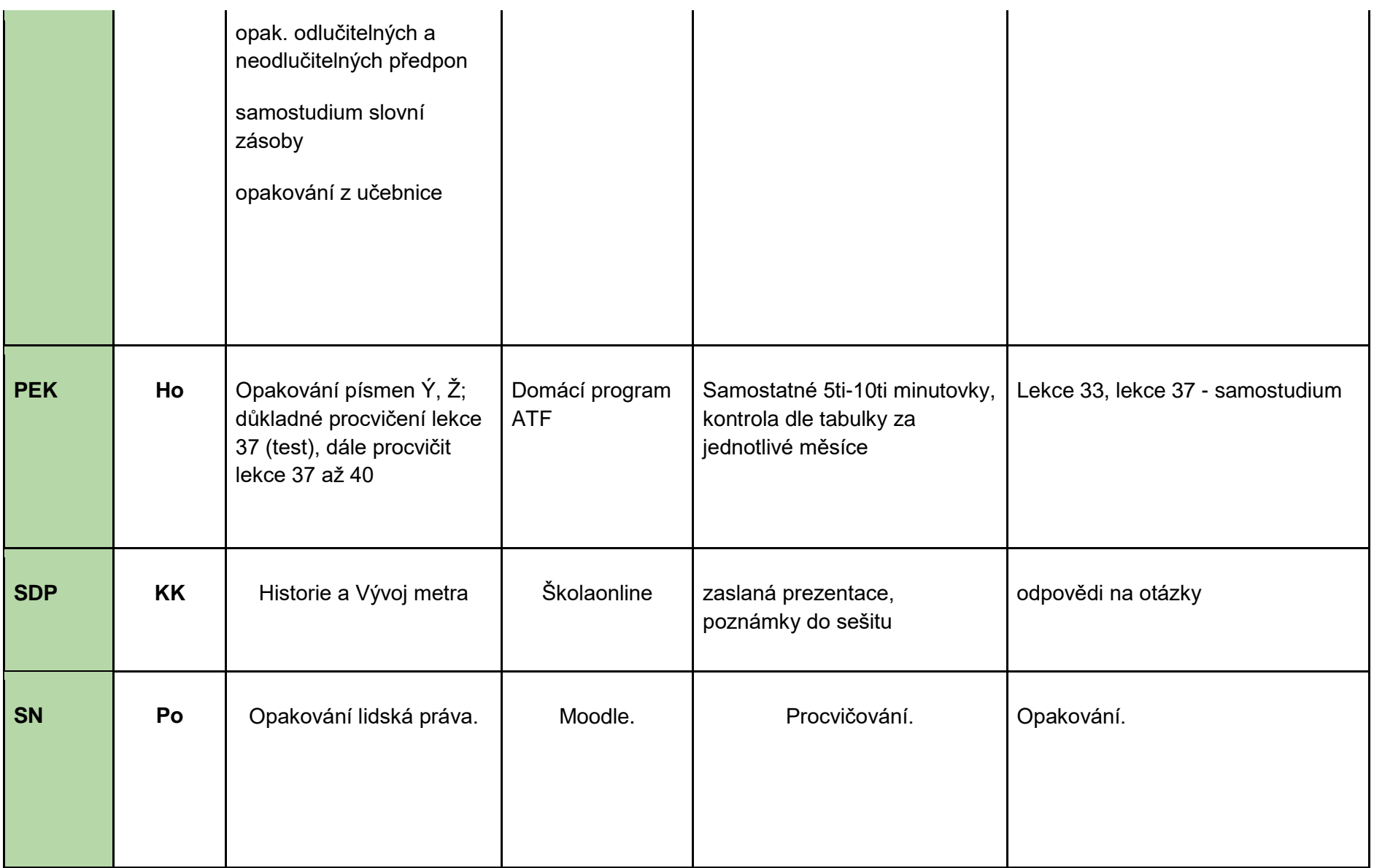

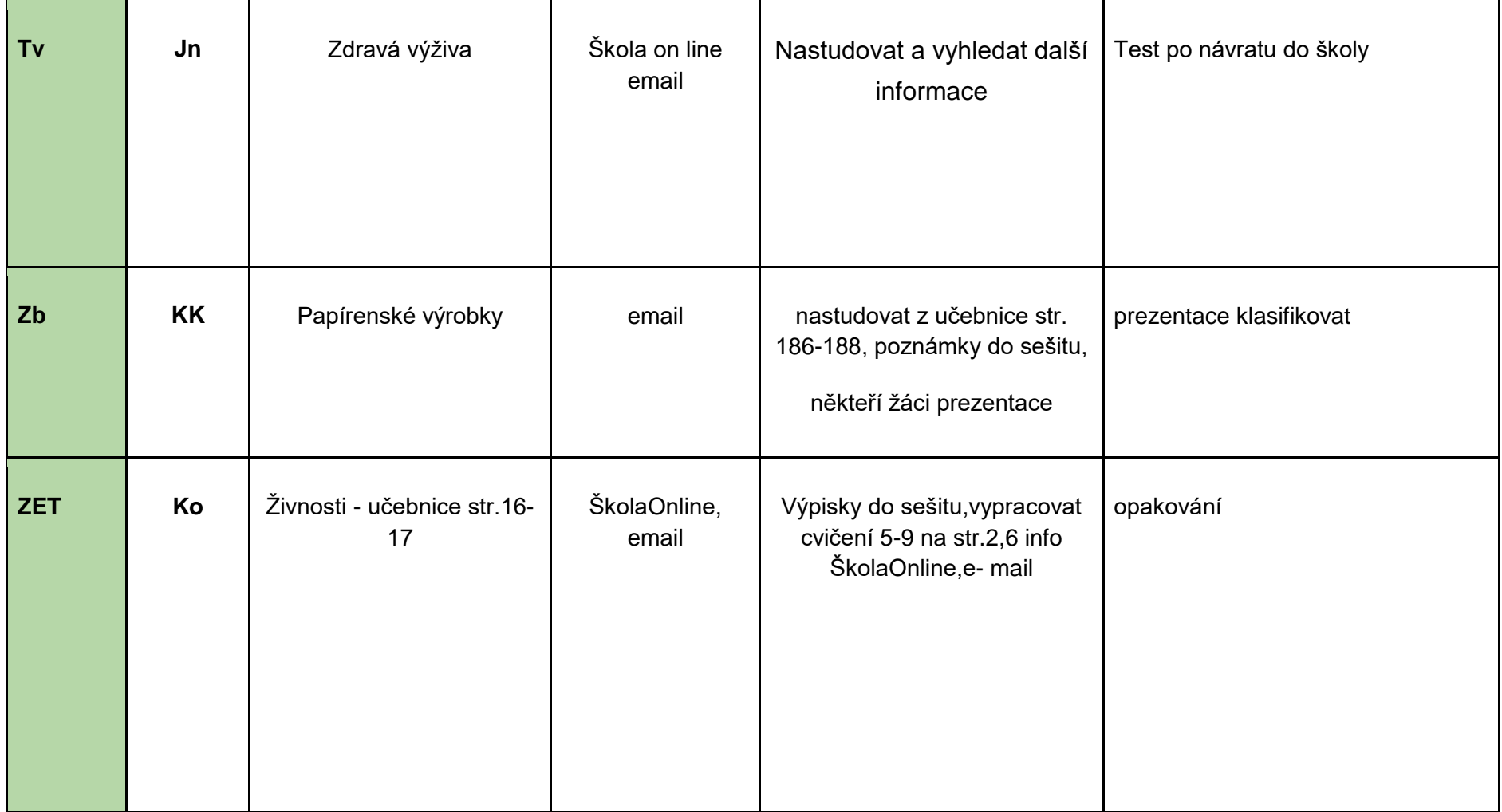

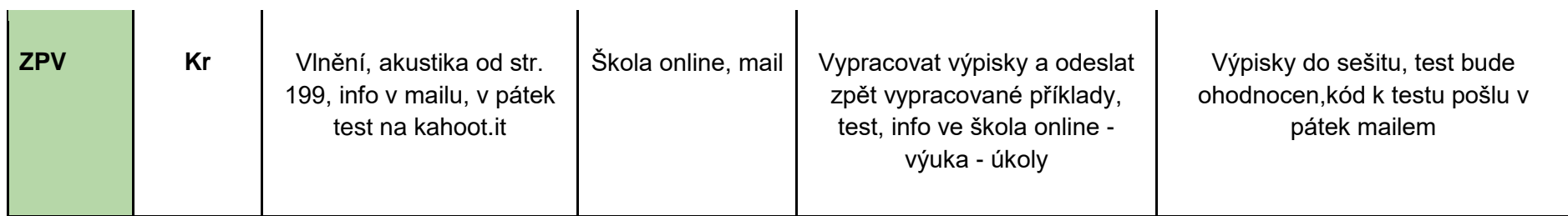

 $\mathbf{r}$ 

## **třída 1.Z, termín: 30.3. - 3. 4. 2020**

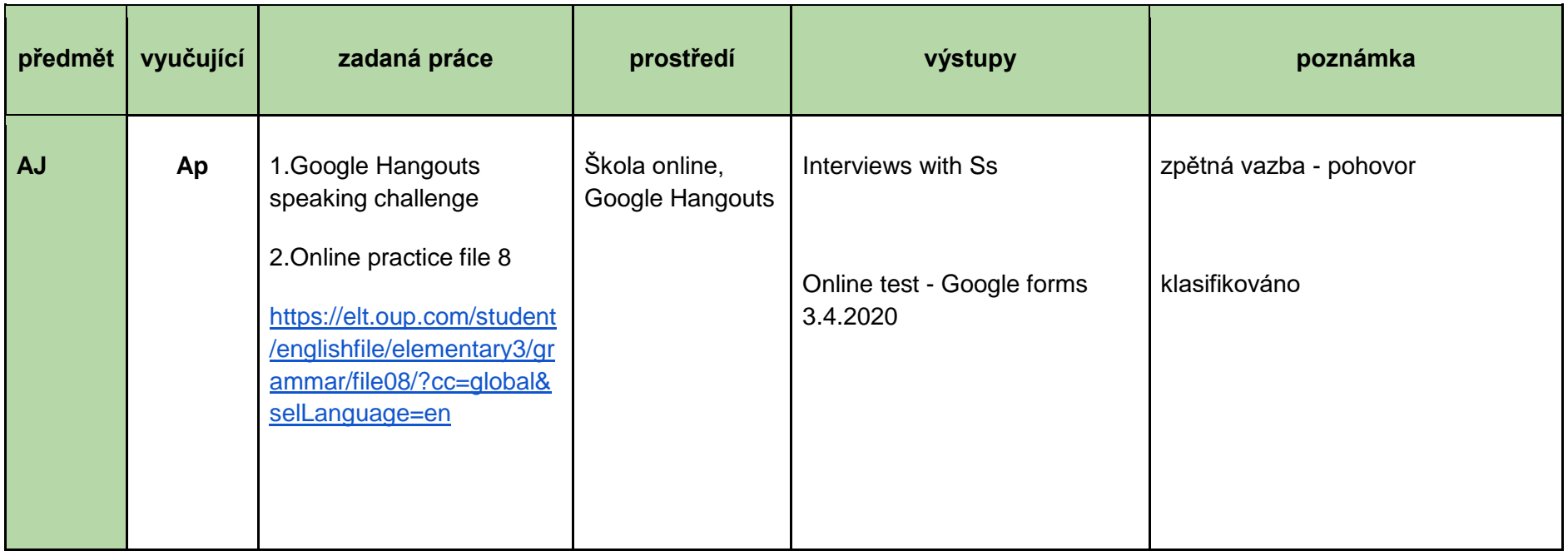

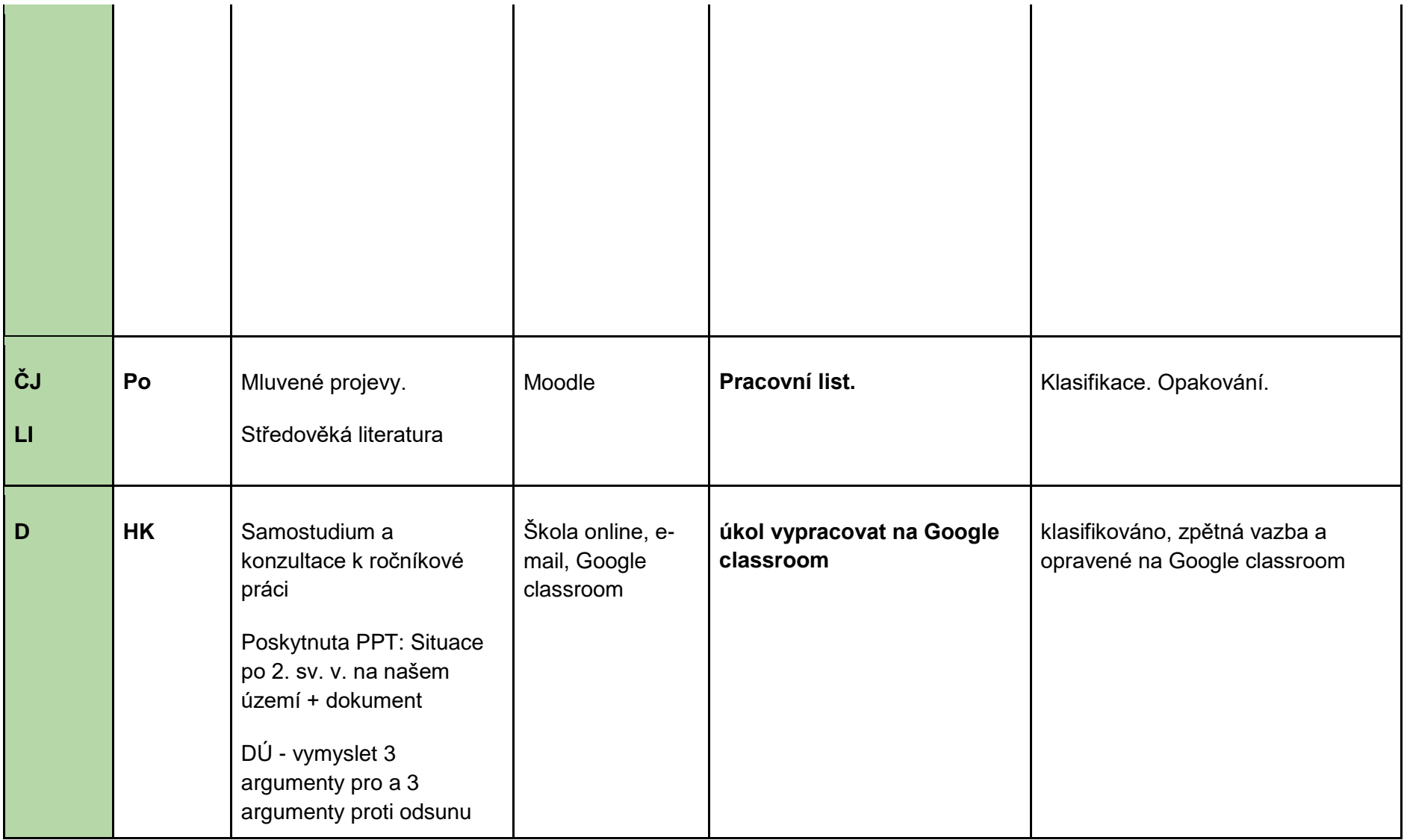

![](_page_11_Picture_99.jpeg)

![](_page_12_Picture_113.jpeg)

![](_page_13_Picture_105.jpeg)

![](_page_14_Picture_105.jpeg)

![](_page_15_Picture_86.jpeg)